## **Foreman - Support #20144**

## **Make api pagination optional**

06/29/2017 03:45 AM - Dinar Valeev

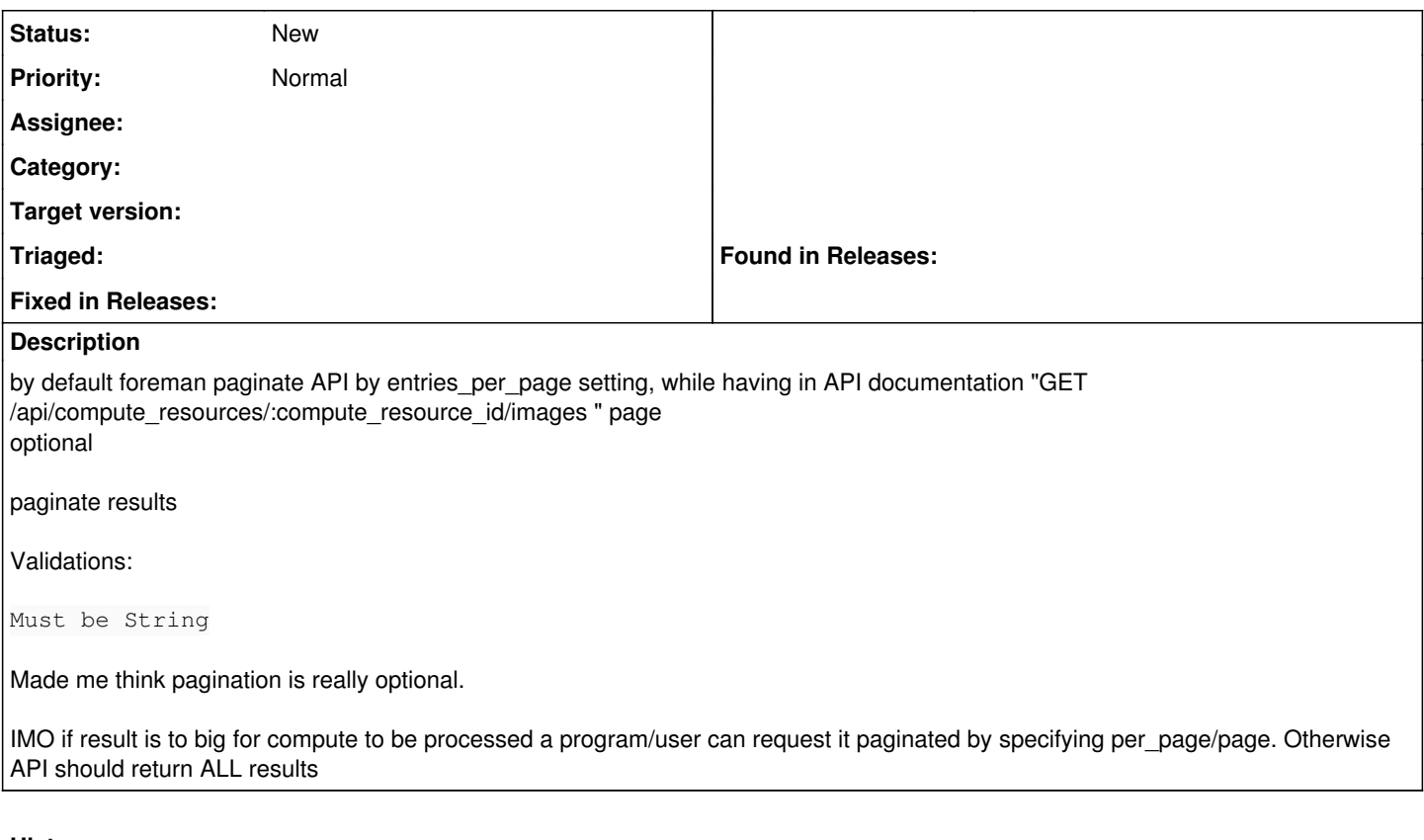

## **History**

## **#1 - 06/29/2017 06:53 AM - Daniel Lobato Garcia**

*- Tracker changed from Feature to Support*

*- Subject changed from make api pagination optional to Make api pagination optional*

I would say we already do this to some degree:

If the result is bigger than 20 - our default per\_page (can be changed on Administer > Settings in Foreman), the output is served paginated.

If you feel that the default is too small (I don't think it is, for some pages, especially Katello related objects which have to query external APIs), you can either change it, or request per\_page = 9999999999.

I'm changing the type of the issue to "Support" for the time being, as I'm not quite sure what would you like us to implement here :) Disabling the pagination is unlikely to be implemented at this point, for API v3 I would rather move to GraphQL which should allow anyone to do this.